## **KBSW183505 Android-**

[GetLaserScan](https://github.com/SlamtecSupport/SlamwareApplicationDemos-Android/tree/master/GetLaserScan) , [getLaserScan](http://developer.slamtec.com/docs/slamware/android-sdk/2.6.0_rtm/slamware/#laserscan-getlaserscan)

 $\bullet$ 

- $\bullet$  $\circ$  $\circ$  $\bullet$ Android Studio 3.1.3 Slamware Android SDK: [slamware\\_sdk\\_android.2.6.0\\_rtm.20180820.tar.gz](https://wiki.slamtec.com/download/attachments/22118632/slamware_sdk_android.2.6.0_rtm.20180820.tar.gz?version=1&modificationDate=1535422861000&api=v2) RoboStudio()[:Robostudio installer](https://download.slamtec.com/api/download/robostudio-installer-win32/1.1.0_rtm?lang=netural) <sup>o</sup> Sample Code: ⋒ Android Studiobuild.gradleSlamware Android SDK 2.6.0 SDK slamware\_sdk\_android.jar [librpsdk.so](http://librpsdk.so)
	- $\blacksquare$ Slamware SDP mini
	- $\blacksquare$ Slamware SDP
	- $\blacksquare$ Slamware Slamware
	- **Zeus/Apollo**
	- 1. **[GetLaserScan](https://github.com/SlamtecSupport/SlamwareApplicationDemos-Android/tree/master/GetLaserScan),libs slamware\_sdk\_android.jar jinLibs [librpsdk.so](http://librpsdk.so/) SDK**

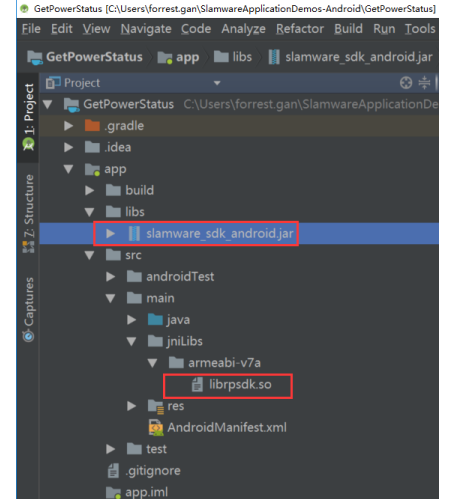

2.  **Project Structure --> app --> Dependencies Slamware SDK**

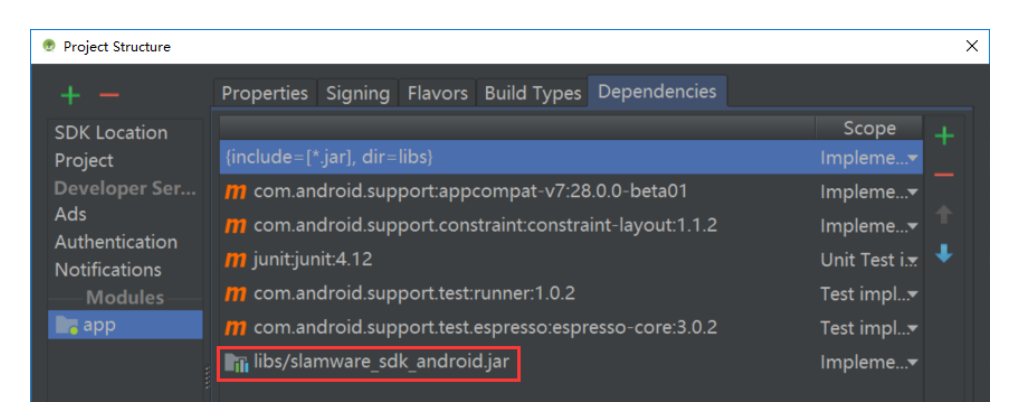

3. **"10.0.130.71"IP192.168.11.1WIFIStationPCEthenetAbstractSlamwarePlatform connect(String host, int port)hostIPport**

```
/* */
AbstractSlamwarePlatform robotPlatform = DeviceManager.connect("10.0.130.71", 1445);
```
## 4. **AndroidWIFIshift + F10**

Angle:

 $Angle:$ Angle:<br>Angle:<br>Angle: 1.674012 Distance: 0.86374646 is Valid: true<br>1.662473 Distance: 0.86374646 is Valid: true<br>1.662473 Distance: 0.8518339 is Valid: true<br>1.6553771 Distance: 0.8387217 is Valid: true<br>1.6443474 Distance: 0.8288127 is Valid: tru

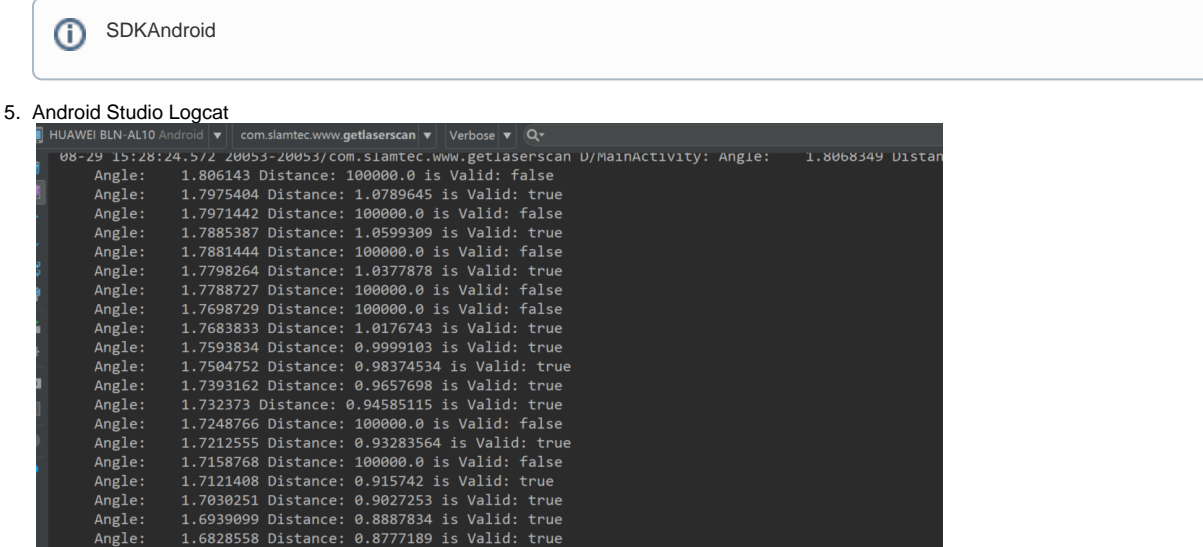

```
/* * /final AbstractSlamwarePlatform robotPlatform = DeviceManager.connect("10.0.130.71", 1445);
LaserScan laserScan;
try {
        laserScan = robotPlatform.getLaserScan();
        /* Get Lidar scan data */
        Vector<LaserPoint> laserPoints = laserScan.getLaserPoints();
        /* print Laser data */ 
        for(int i=0; i<laserPoints.size(); i++) {
        Log.d(TAG, "Angle: " + laserPoints.get(i).getAngle()
                 + " Distance: " + laserPoints.get(i).getDistance()
                 +" is Valid: " + laserPoints.get(i).isValid());
        }
    } 
} catch (ConnectionTimeOutException e) {
       /* Exception Handle code*/
        .... 
}
```